## **Google Earth User Manual**

Right here, we have countless book **Google Earth User Manual** and collections to check out. We additionally manage to pay for variant types and along with type of the books to browse. The good enough book, fiction, history, novel, scientific research, as skillfully as various supplementary sorts of books are readily to hand here.

As this Google Earth User Manual, it ends taking place monster one of the favored book Google Earth User Manual collections that we have. This is why you remain in the best website to see the unbelievable book to have.

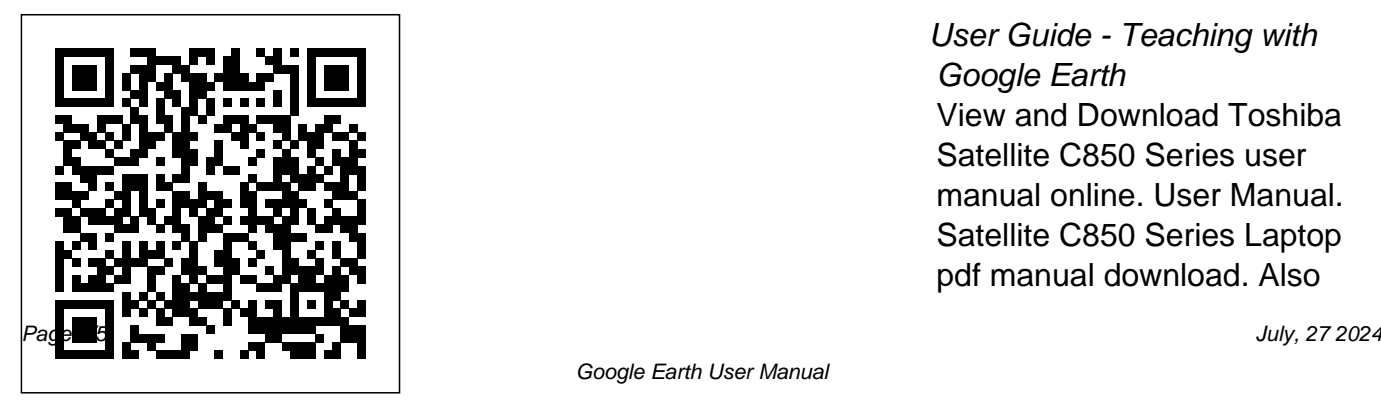

User Guide - Teaching with Google Earth View and Download Toshiba Satellite C850 Series user manual online. User Manual. Satellite C850 Series Laptop pdf manual download. Also

for: Satellite l850 series, Satellite l855d series, Satellite pro l850d series, Satellite c850d series, Satellite c855 series, Satellite c855d... TOSHIBA SATELLITE USER MANUAL Pdf Download. View & Download more than 5567 Toshiba PDF User Manuals, Guides and Instructions. Toshiba Owner's Manuals, Operation Guides, and Specifications Preview.

Free Toshiba User Manuals | ManualsOnline.com Manuals and free owners instruction pdf guides. Find the user manual and the help you need for the products you own at ManualsOnline. Free

Toshiba User Manuals | ManualsOnline.com **Google Earth User Manual** Official Google Earth Help Center where you can find tips and tutorials on using Google Earth and other answers to frequently asked questions. Toshiba Satellite C55-B

## **Manuals**

Google Earth is freeware that allows users to view images of the Earth and to overlay their own data on top. It builds in the simple functionality of webbased sites such as Google Maps and Street View. **Toshiba User Manuals - Read online or download PDF** Using Google Earth: This blog

describes how you can use some of the interesting features of Google Earth. Selecting a Server Note: This section is relevant to Google Earth Pro and EC users. When you first start Google Earth EC, the Select Server dialog box appears. This enables you to chose the appropriate server settings. **Toshiba User Manuals Download - ManualsLib**

Toshiba Satellite C55-B Manuals Manuals and User Guides for Toshiba Satellite C55-B. We have 2 Toshiba Satellite C55-B manuals available for free PDF download: User Manual *Google Earth Help* You can wake the computer

## from Sleep mode by pressing instantly view the manual of your *GeoNeed*

the power button. See the Mobile Computing" section of the Toshiba User's Guide for more information on using power management settings to conserve computer energy. TOSHIBA SATELLITE C850 SERIES USER MANUAL Pdf Download.

Our database contains more than 1 million PDF manuals from more than 10,000 brands. Every day we add the latest manuals so that you will always find the product you are looking for. It's very simple: just type the brand name and the type of product in the search bar and you can

choice online for free. *Introduction - Google Earth User Guide* When you launch Google Earth, the Earth appears in the 3D viewer within the Google Earth user interface, which also includes a set of panes, a menu, a toolbar, navigation controls, and a status bar. The 3D viewer shows you aerial and satellite imagery and information about places represented on the map as points, segmented lines, polygons, image overlays, photographs, and 3D models. *Google Earth: User Manual -*

Have a look at the manual Toshiba Satellite C55-a Owners Manual online for free. It's possible to download the document as PDF or print. UserManuals.tech offer 566 Toshiba manuals and user's guides for free. Share the user manual or guide on Facebook, Twitter or Google+. User's Manual Satellite C50 A/C50D-A Satellite C55-A/C55D-A Satellite Pro C50-A/C50D-A Series Introduction - Google Earth User Guide This user guide describes Google Earth Version 4.2 and later. Welcome to Google Earth! Once

you download and install Google Earth, your computer becomes a window to anywhere, allowing you to view high-resolution aerial more than 2851 Instruction and satellite imagery, photos, elevation terrain, road and street labels, business listings, and more. *Toshiba Satellite C55-a Owners Manual - User manuals* NEED ‐ Northern Environmental Education Development – The Burren www.GeoNeed.org Viewing Global Sunlight in Google Earth: To view the where the Sun is shining at a given time or date: • Click on View (top menubar) • Click on Sun (and zoom out so you can see the entire globe) Sunlight mode in Google Earth *Guide to using Google Earth*

Read online or download owner's Information Touring Places manuals and user guides for Toshiba. ... Our database features Manuals and User Guides for Toshiba. Cameras. Models. Document Type. TELI CS5260BD. User Manual, 5 pages. TELI CS5260BDP. ... Satellite. Models. Document Type. SATELLITE U500.

Google Earth User Guide Table of Contents Introduction Finding Places and . Directions Marking Places Using Layers Using Map Features Using Places About KML Sharing Places . Editing Places and . Folders Managing Search . Results Measuring Distances . and Areas Drawing Paths and . Polygons Google Earth User Guide - Manual (Page 103) virginiaview.cnre.vt.edu **User manual Toshiba Satellite L55 (8 pages)**

Google Earth User Manual virginiaview.cnre.vt.edu In Google Earth Pro, you get a few other options to find information about an area, primarily the Measurement tool. In the standard release of Google Earth, only linear measurements

are allowed. In Pro, you can find out the area by drawing a polygon, either a square or freeform. Toshiba User Manuals Download - ManualAgent Getting Started with Google Earth ... The 3D viewer is the center section of the Google Earth screen that displays the map. To navigate through the 3D Viewer, use the navigation tools on the right-hand ... i Adapted from "Google Earth User Guide: Navigating" 2009,... **Google Earth Pro: A tutorial - University of Waterloo**

View & download of more than 33153 Toshiba PDF user manuals, service manuals, operating guides. Laptop user manuals, operating guides & specifications.